## **Terminating in the name of eBPF**

### **Shutting down Podman containers offending against Seccomp**

Lightning Talk by Cedric Casper **Tuebix 2023**

#### **What's the goal?**

**Taking Seccomp security a bit further**

- Podman containers can be started with Seccomp profiles
	- Nice way to reduce attack surface
- When a process inside the container offends against the Seccomp profile...
	- …not only the process should be terminated...
	- *...but also the whole container!*

#### **Why? Taking Seccomp security a bit further**

- Currently only processes inside the container are blocked by Seccomp
	- Parent process is still running...
	- ...and so, the container is still running.
- Malware or attacker inside the container could still try out other attack methods, allowed System Calls, overseen System Calls, …
- We wanted the container and therefore potential threats to be shut down for good.

#### **One way of doing it Using eBPF to spot Seccomp offences**

- Writing a program, using Python and BCC [1]
- Tracing exited processes and filtering/checking:
	- How did it exit? (Checking for Signal 31 and abnormal exit)
	- Did it use Seccomp? (exited\_process->seccomp.mode == 2 or 3)
- Getting info on the container:
	- Container owner UID = owner of the Seccomp violating process' PID namespace
	- PID namespace ID as container identifier
- Shutting down the container:
	- Sudo-ing into the user, listing Podman containers filtered by previously determined PID namespace ID
	- -> podman kill <container ID>

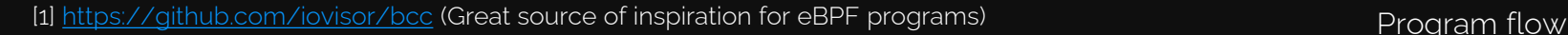

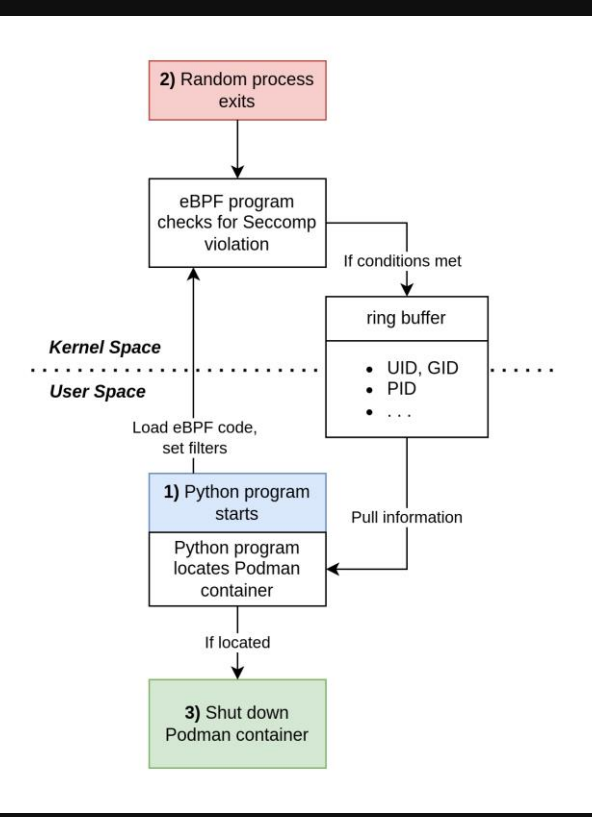

1 st of July, 2023 | Tuebix 2023 | Cedric Casper 4

#### **Result**

- Bonus filters and infos:
	- Only shutdown container(s) of certain users or groups
	- Only shutdown certain container(s)
	- Get command that violated the Seccomp profile -> adjusting/debugging the Seccomp profile
	- And probably many more...
- After the Seccomp offence inside a container, that container is shut down
- -> Threat is reduced, the incident can be investigated

Code available on Github: [https://github.com/hashkeks/seccomSurv](https://github.com/hashkeks/seccompSurv)

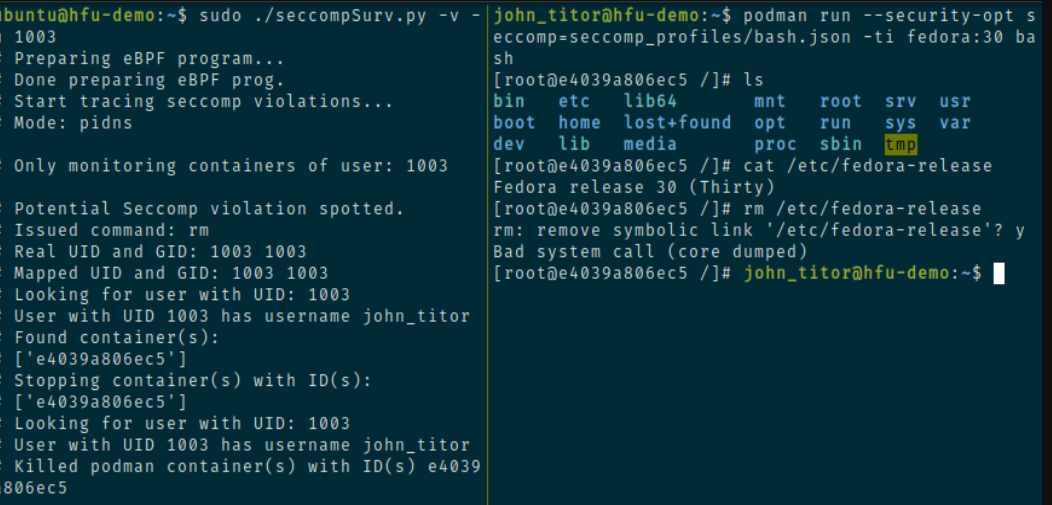

Example of a spotted Seccomp offence, followed by container shutdown

# **Thank you!**

For more information feel free to write me:

info@cedriccasper.com